## SAP ABAP table LDBS {Directory and structure for logical databases}

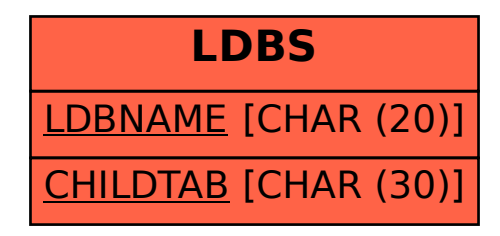